# Základní škola a Mateřská škola Kunín

# **ICT plán školy**

**2023 – 2025**

# **ICT plán školy 2023 – 2025**

#### **Základní údaje o škole:**

**Název**: Základní škola a Mateřská škola Kunín, okres Nový Jičín, příspěvková organizace

**Adresa**: Kunín 346, 742 53 Kunín

**IČO**: 709 875 13

#### **RED IZO** školy: 600138119

# **Stávající stav** (k 1.9.2023)**:**

#### **a) Základní údaje – počty žáků, tříd, zaměstnanců:**

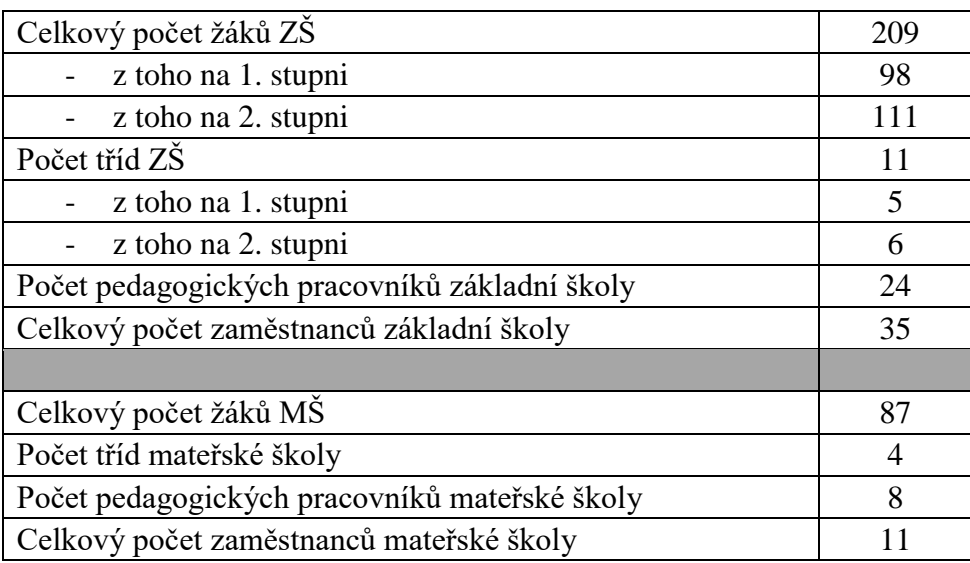

#### **b) Vybavení základní školy – počty učeben, přípojných míst, … :**

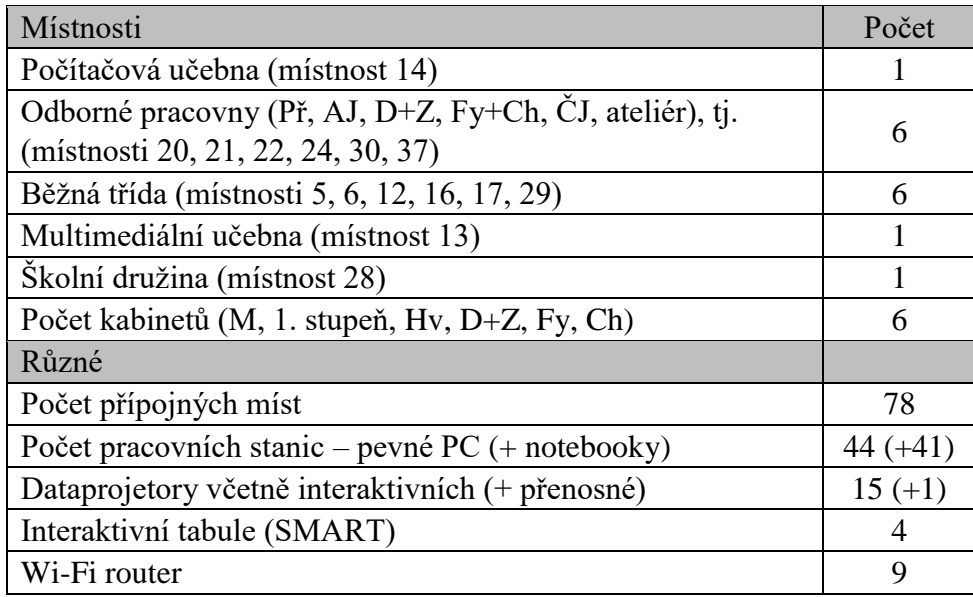

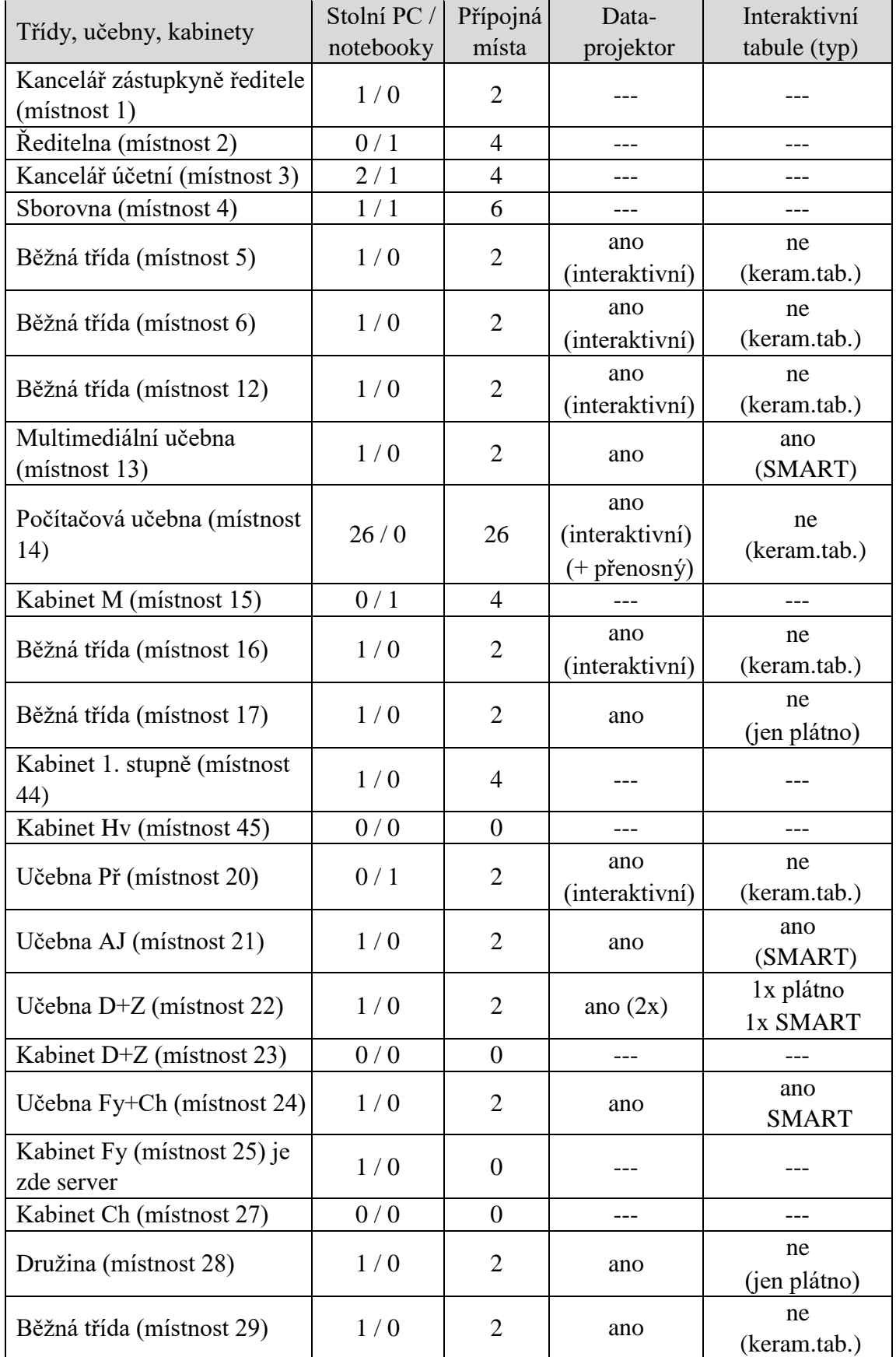

# **c) Počítače, přípojná místa, prezentační technika v místnostech:**

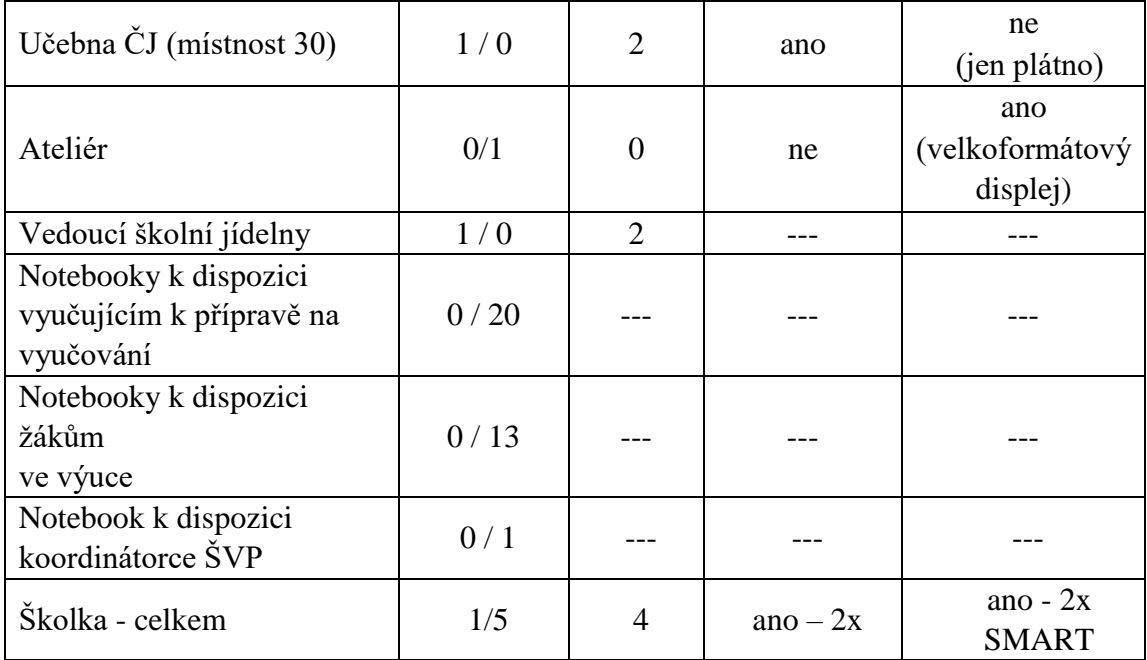

# **d) Další vybavení:**

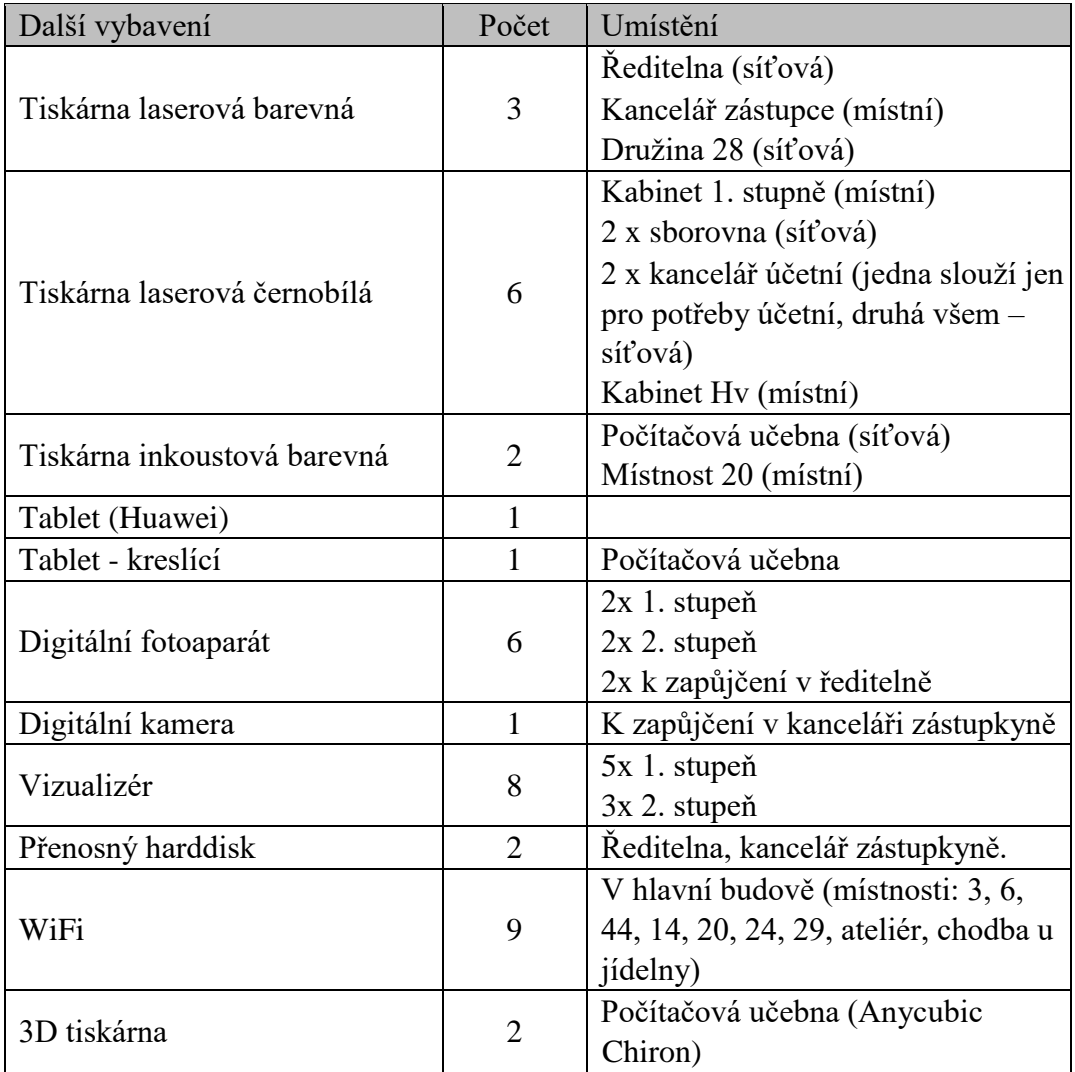

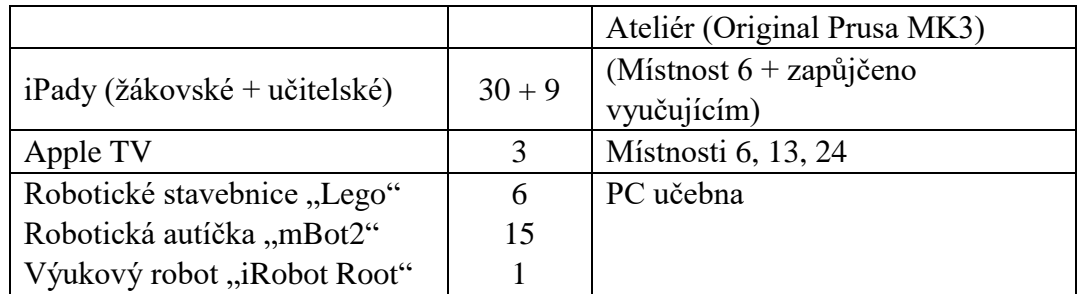

#### **e) Standartní prostředí žáka – hardware:**

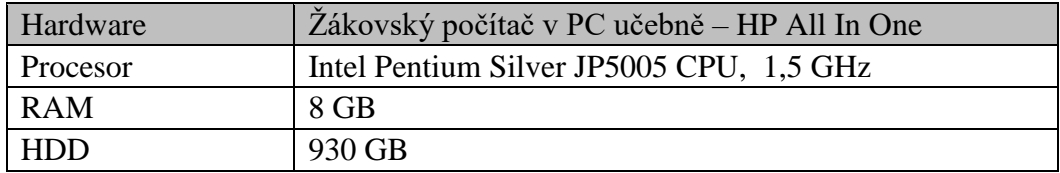

# **f) Standartní prostředí učitele – hardware (např.)**

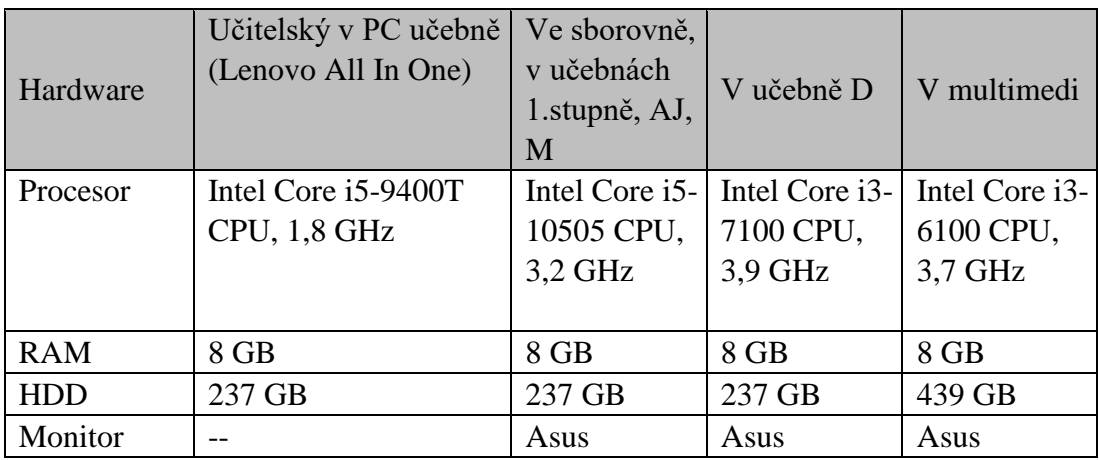

# **g) Notebooky**

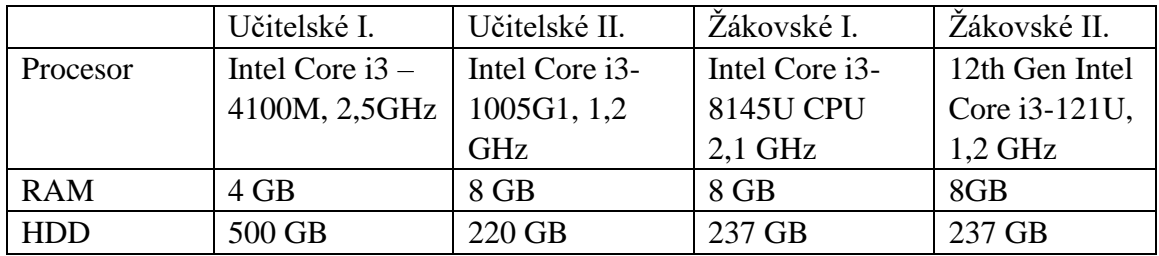

### **h) Server:**

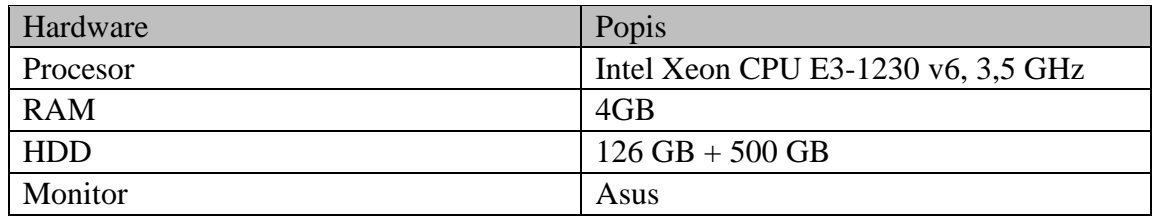

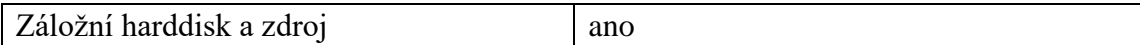

# **i) Software:**

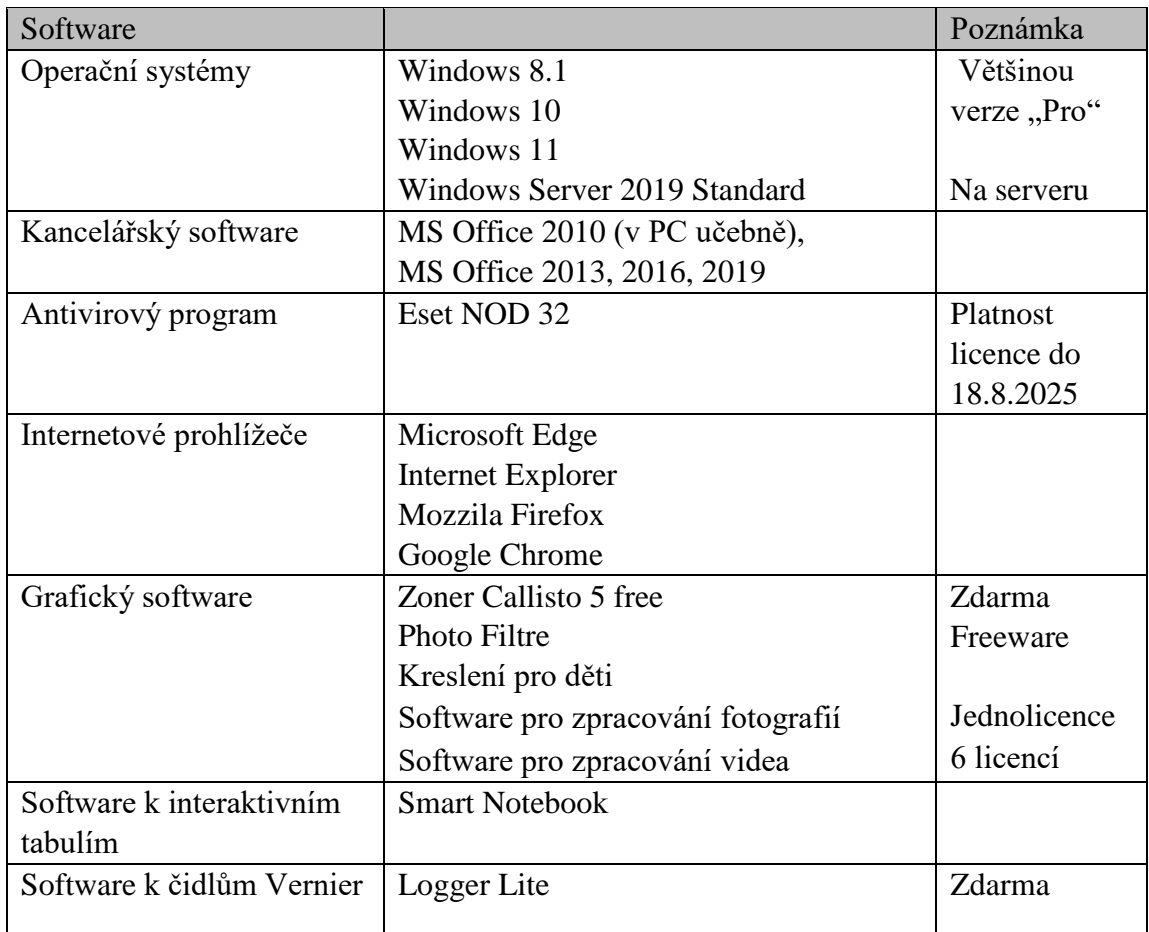

# **j) Výukový software:**

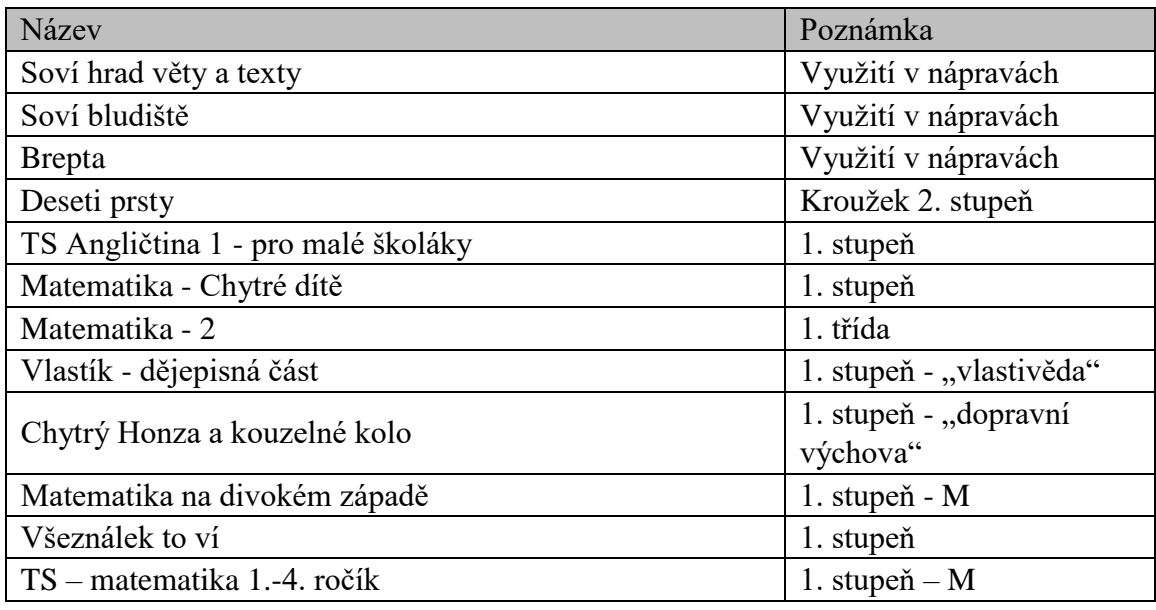

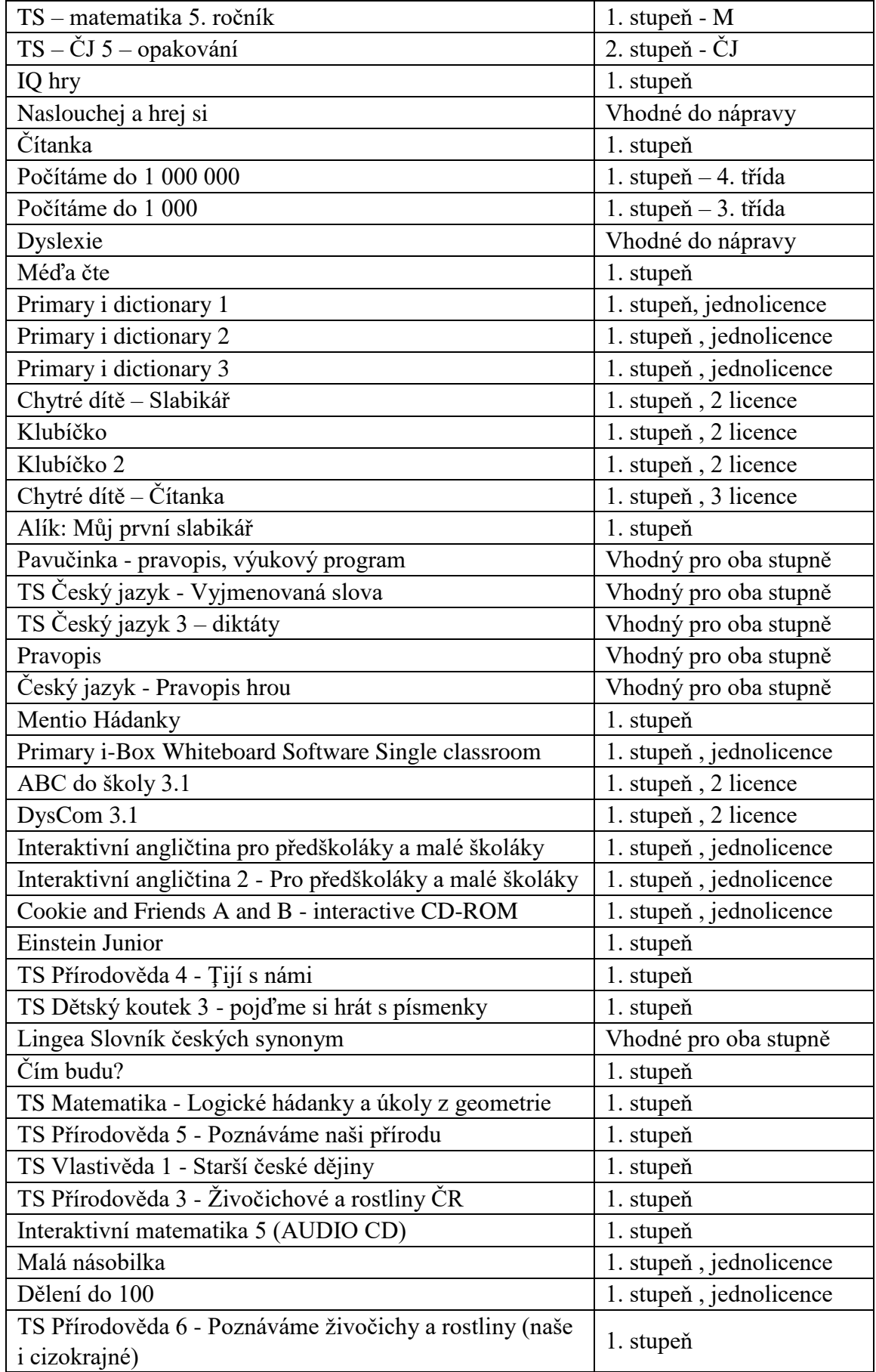

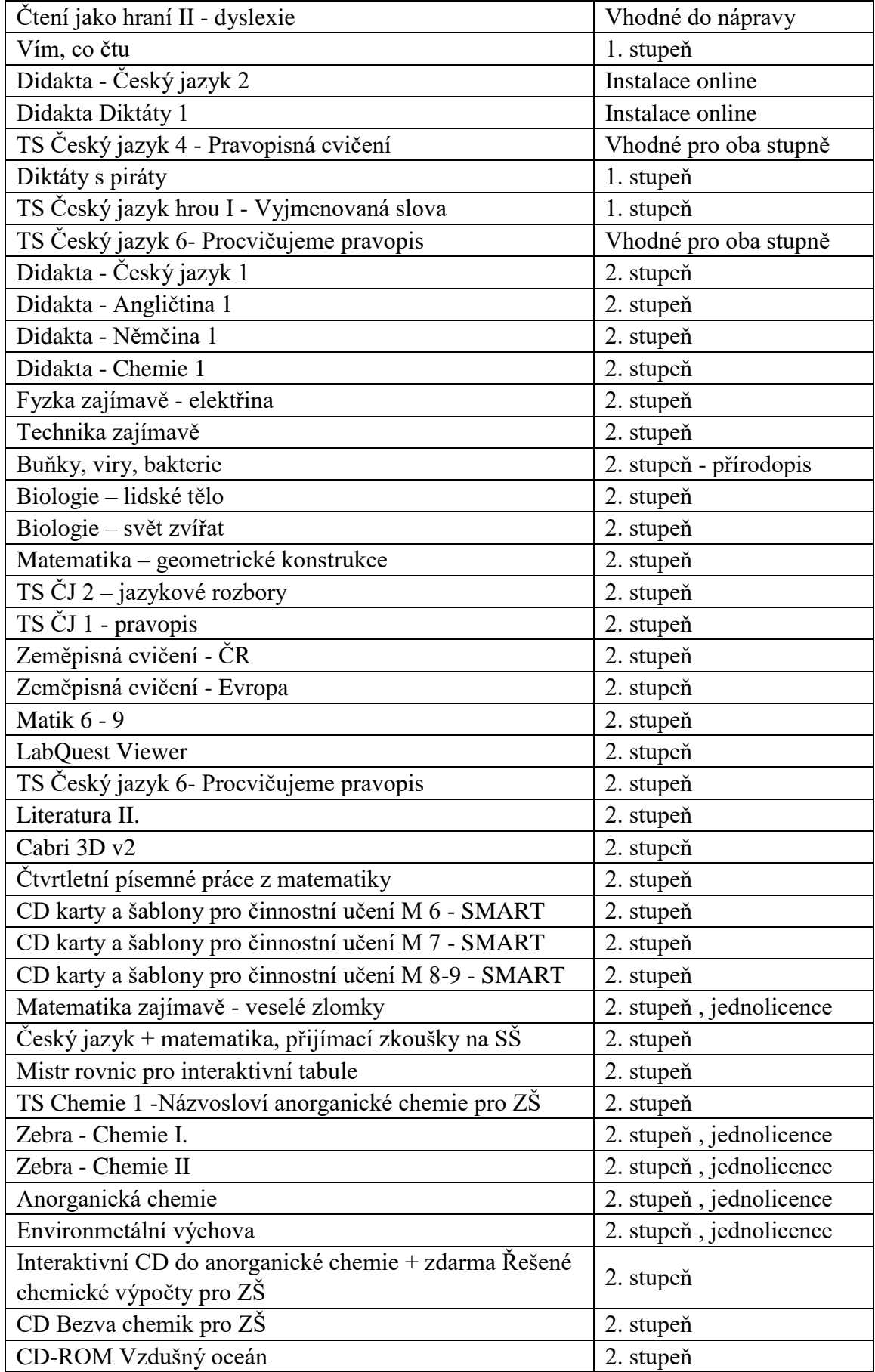

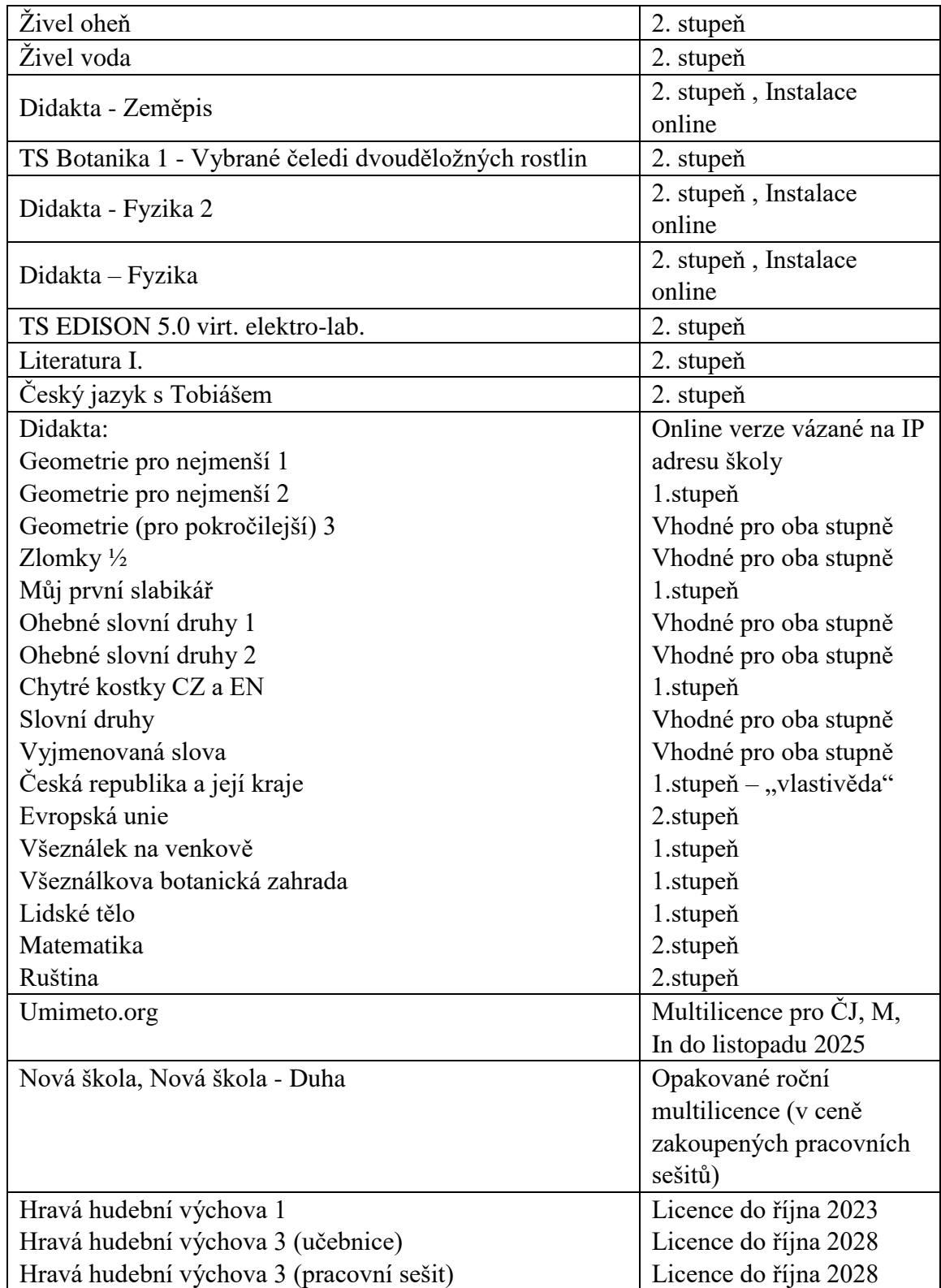

# **k) Školní síť, serverové služby, webová prezentace školy:**

Škola je připojena pomocí bezdrátové sítě (70/70 Mbps ). Poskytovatelem připojení je Miramo.

Školní síť je koncipována jako strukturovaná kabeláž hvězdicové topologie. Aktivními prvky jsou switche a router. Propojení datových zásuvek s koncovými zařízeními je provedeno propojovacími kabely (ethernet kategorie 5e).

V budově školy je k dispozici bezdrátová WiFi síť.

Škola využívá vlastní serverové vybavení. Jako síťový operační systém je využíván Windows Server 2019 Standard V rámci serveru využívají žáci a pedagogičtí pracovníci sdílený diskový prostor.

Pedagogičtí pracovníci využívají pracovní e-mailové schránky. Ty jsou provozovány na vlastní doméně.

Škola se prezentuje prostřednictvím webových stránek [www.zskunin.cz](http://www.zskunin.cz/) a facebooku.

Pro komunikaci s rodiči využívají vyučující pracovní e-mailovou schránku nebo služby aplikace Školaonline (elektronickou žákovskou a třídní knihu).

Správu sítě máme zajištěnu externě firmou Af Office (Praha).

#### **l) Autorský zákon**

Používaný software je zcela legální.

Software provozujeme na základě zakoupených licencí a multilicencí. Využíváme také open source programy, případně freeware. Dbáme na dodržování licenčních ujednání.

#### **m) ICT ve výuce – stav**

**a)**

Všichni vyučující využívají ICT při své výuce. Všechny učebny jsou vybaveny počítačem připojeným k internetu a dataprojektorem. Většina učeben má interaktivní ovládání tabule. Běžné je využití projekční techniky pro učitelovy výukové materiály nebo pro prezentaci žákovských výstupů. Počítačová učebna je využívána kromě hodin informatiky také pro výuku cizích jazyků. Ostatní předměty využívají počítačovou učebnu především k individuálnímu procvičování učiva, vyhledávání informací, zpracování výstupů (např. badatelsky orientované výuky).

**b)** iPady

Pro práci s iPady je naším vzorem kolegyně z 1. stupně. Systematicky celoročně vždy se svou třídou s iPady pracuje. Mohli jsme se zúčastnit mnoha jejich hodin a vidět-slyšet výstupy jejich žáků.

**c)** Čidla Vernier

Vlastníme pro 6 skupin různá čidla Vernier vhodná pro výuku fyziky, chemie, přírodopisu. Výsledky svých měření zpracovávají skupinky samy. Za celou třídu výsledky někdy zpracovává vyučující.

**d)** Mobily ve výuce

Ve vhodných případech jsou žáci seznamováni se zajímavou aplikací.

**e**) .Nová informatika"

Vzhledem k novému pojetí informatiky se tato zaměří na poskytnutí základů využívání ICT (včetně práce s kancelářským softwarem) a dále se bude převážně věnovat rozvoji informatického myšlení. K naplnění digitálních kompetencí bude potřeba zapojit ostatní předměty (např. ČJ – práce s textovým editorem).

**f)** Škola On Line, Microsoft 365 (Teams)

Od 4. třídy mají žáci svůj přístup do školního informačního systému Škola On Line (rozvrh, klasifikace, domácí úkoly, …). Od 1. třídy mají žáci přístup do Microsoft 365 (a tedy i Teams). V současné době slouží platforma Microsoft 365 pro sdílení výukových materiálů do předmětů a komunikaci s žáky (např. v době nemoci). Využívání je na každém učiteli.

**n) ICT ve výuce – cíle:**

Pokračovat ve stávajícím využívání ICT učiteli a žáky ve výuce (čidla, mobily, Škola On Line, Microsoft 365).

Zapojit další kolegyni z 1. stupně do využívání iPadů (zapojit Apple TV, poskytnout iPad kolegyni, umožnit tandemovou výuku). V případě "projektu" dokoupit cca 20 ks iPadů pro využívání žáky na 2. stupni.

S ohledem na "novou informatiku" se zaměřit na monitorování plnění digitálních kompetencí napříč školou (tedy ve všech předmětech a ročnících). Zvážit školení na využití ICT v různých předmětech.

# **Záměry a cíle školy v oblasti ICT**

Máme zpracovaný a schválený projekt na konektivitu školy, která se bude pravděpodobně realizovat o hlavních prázdninách 2024.

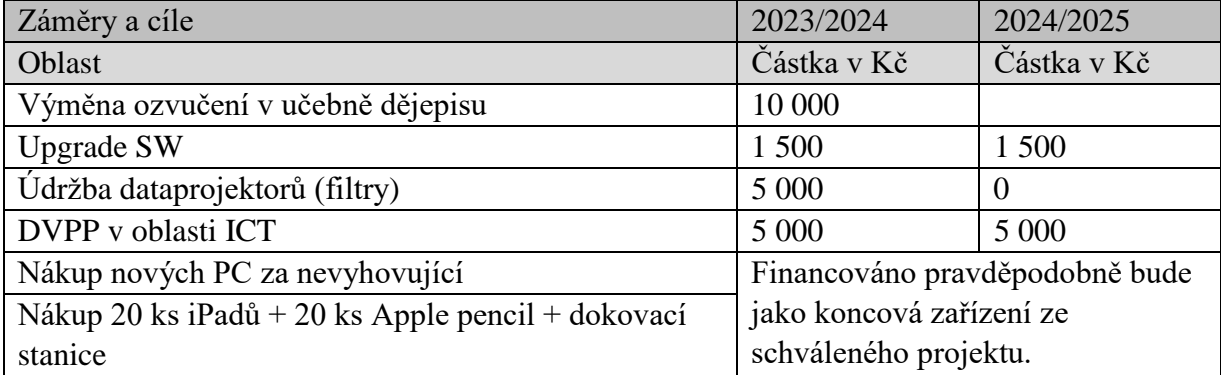

- Využívání ICT techniky pedagogy je kontrolováno vedením školy při hospitační činnosti
- Pedagogové se nad využíváním zamýšlejí ve svém sebehodnocení

V Kuníně dne 1.9.2023

Mgr. Petra Šrubařová, metodik ICT

Mgr. Ivana Machýčková, ředitelka školy

Mgr Ivana Machýčková Patum: 2023.09.07 Digitálně podepsal Mgr Ivana Machýčková 08:55:53 +02'00'